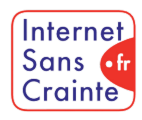

# Snapchat : le guide des paramètres indispensables

présente

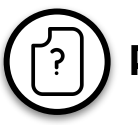

# Pourquoi faut-il paramétrer Snapchat ?

Deuxième réseau social préféré des jeunes, Snapchat est le temple des échanges instantanés. Connu pour ses messages (Snaps) éphémères, saviez vous qu'**en France, Snapchat est le réseau social sur lequel les enfants sont les plus témoins et victimes de cyberharcèlement** et de **sextorsion** ? La fonction "Spotlight" incite aussi les ados à prolonger leur temps sur Snapchat, ce qui ne favorise pas leur **gestion du temps d' écran**.

## Les ados vulnérables sur Snapchat

En France, **76% des 11-14 ans** et **76% des 15-18 ans** utilisent Snapchat mais peu connaissent et utilisent des comptes paramétrés faits pour mieux les protéger.

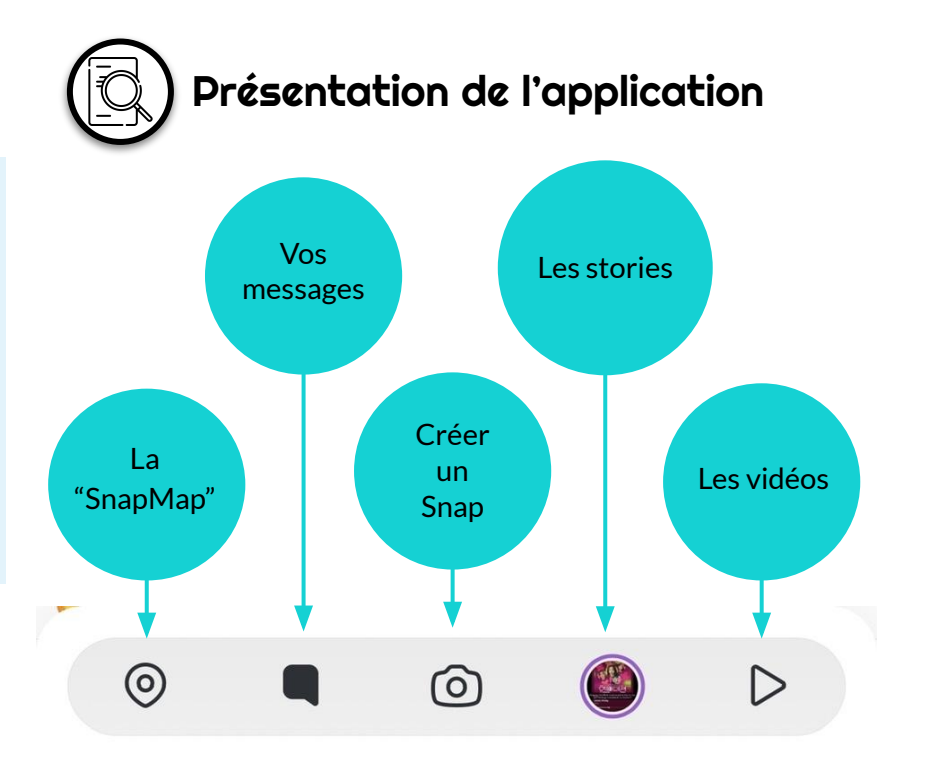

Internet

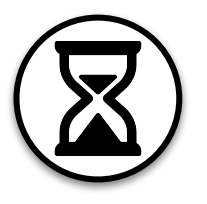

# Gérer son temps d'écran

Le temps d'écran est l'une des préoccupations principales des parents. Voici l'unique paramètres que propose Snapchat pour aider votre ado à mieux le gérer :

#### Supprimer les notifications

Pour ne plus être absorbé par l'application, par une conversation. C'est la seule option que propose le réseau social en termes de gestion de temps d' écran. Peu ergonomique, ce paramétrage doit se faire de façon individuelle pour CHAQUE conversation.

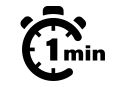

### $\widehat{\mathfrak{G}}_{\min}^{\infty}$  Supprimer les notifications

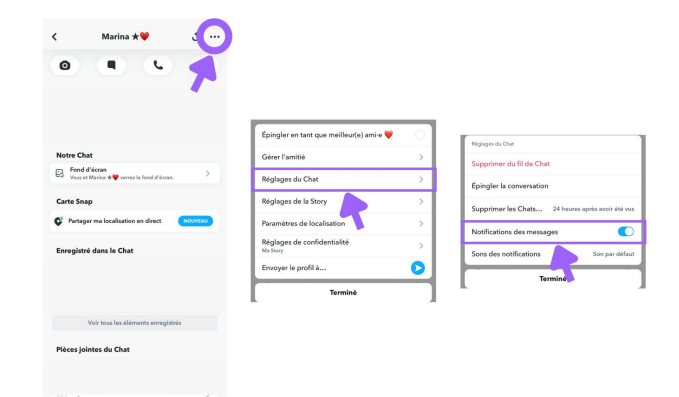

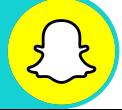

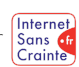

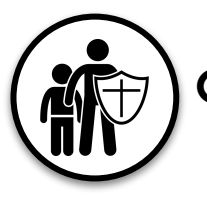

# Outil de contrôle parental

Le contrôle parental est un outil nécessaire sur les écrans et forfaits de vos ados. Certaines plateformes proposent leur propre outil, tout comme Snapchat.

### Le "Centre parental"

Cette fonctionnalité Snapchat permet aux parents d'enfants de moins de 18 ans d'avoir un regard sur les activités de leur ado sur le réseau sans pour autant s'immiscer dans sa vie privée. Concrètement, le Centre parental donne accès à la liste d'amis de votre ado, vous pouvez également signaler un compte qui vous semble suspect. Vous n'aurez en revanche pas accès à ses messages privés.

**NB : Il faut avoir soi-même un compte Snapchat pour activer cette fonctionnalité.** 

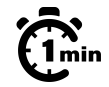

# Le "Centre parental"

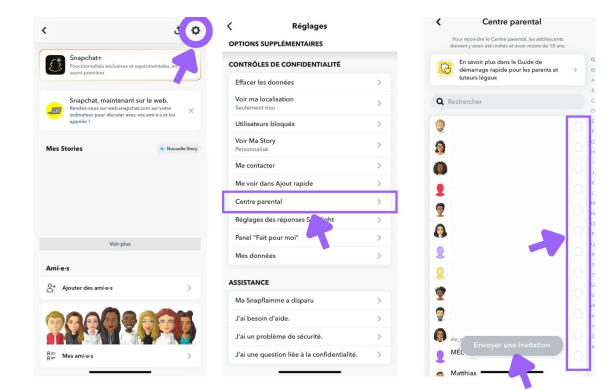

Etape 1  $\gg$  Etape 2  $\gg$  Etape 3  $\gg$  Etape 4  $\gg$  Etape 5

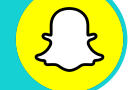

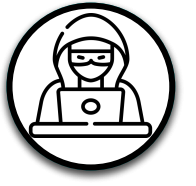

# Prévenir le cyberharcèlement

En France, Snapchat est la plateforme la plus exposée au cyberharcèlement. Voici les paramètres à connaître pour votre ado :

### **V**

#### Signaler un compte

Pour signaler un compte qui publie du contenu inapproprié.

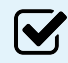

M

#### Signaler un contenu

Pour signaler un contenu inapproprié ou choquant.

### Bloquer un compte

Pour stopper toutes interactions entre deux comptes.

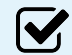

### Mode fantôme

Pour paraître invisible sur la "SnapMap"

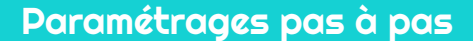

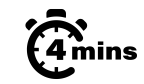

# $\widehat{\mathbb{G}}_{\min}^{\infty}$  Signaler un compte

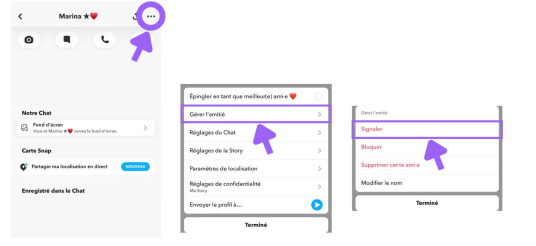

# $\widehat{\mathbb{G}}$  mode fantôme

## Signaler un contenu

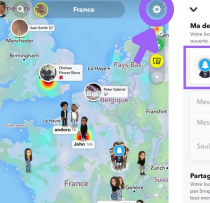

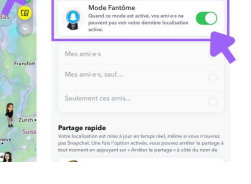

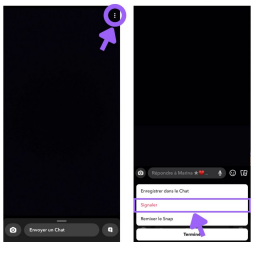

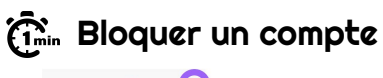

Etape 1  $\gg$  Etape 2  $\gg$  Etape 3  $\gg$  Etape 4  $\gg$  Etape 5

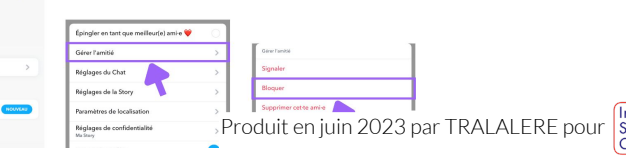

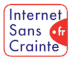

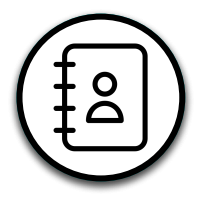

**V** 

**V** 

## Gérer ses contacts

Sur Snapchat, les ados reçoivent de très nombreuses demandes d'amis inconnus. Voici les paramètres à connaître pour lui apprendre à gérer ses contacts :

### Garder son profil privé

Par défaut, un profil Snapchat de mineur est automatiquement en mode privé. Votre ado peut décider de qui peut voir ses stories et qui peut le contacter, pour limiter ses interactions à ses amis seuls.

### Se désabonner

Votre ado peut se désabonner d'un de ses amis ou d'une célébrité qu'il suit, si le contenu ne lui convient plus.

### Les stories privées

Snapchat permet à vos ados de créer une story privée. Cette story pourra être visible uniquement des utilisateurs qu'il ou elle aura choisis.

Etape 1  $\gg$  Etape 2  $\gg$  Etape 3  $\gg$  Etape 4  $\gg$  Etape 5

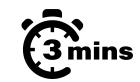

Internet Sans of Crainte

### $\widehat{\mathfrak{G}}_{\text{min}}^{\bullet}$  Se désabonner

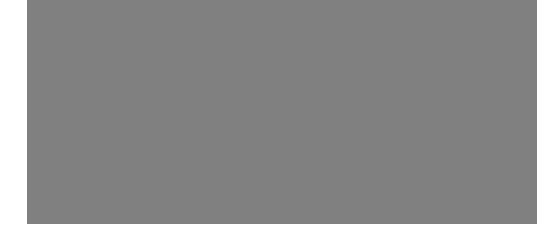

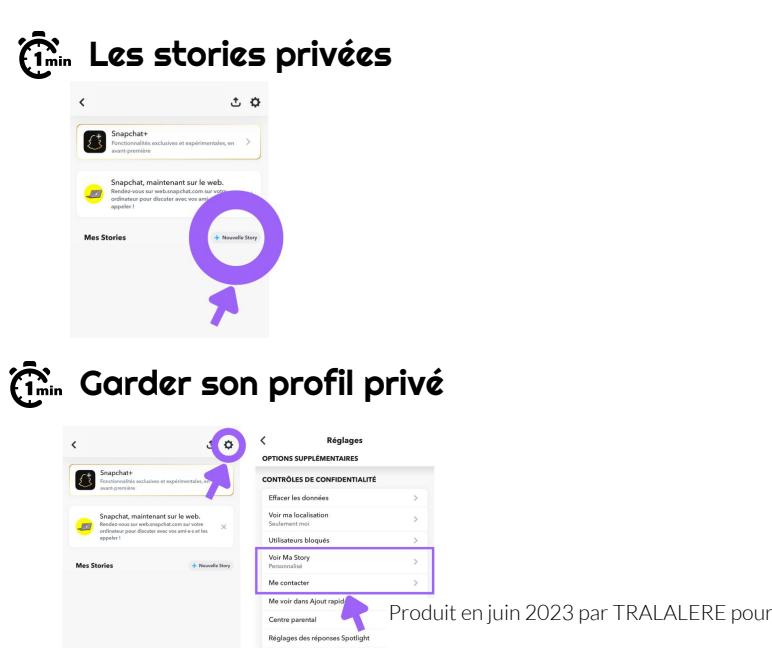

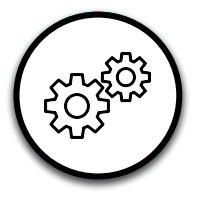

M

**V** 

# Autres fonctionnalités utiles

Retrouvez d'autres paramètres pour aider votre ado à mieux gérer son compte Snapchat.

#### Supprimer un snap

Permet de supprimer un contenu publié - si votre ado s'est trompé ou tout simplement s'il ne souhaite plus l'envoyer. Cependant attention, une notification sera envoyée au(x) destinataire(s) pour l'informer qu'un élément a été supprimé.

### Signalement des captures d'écran

Afin de protéger l'intimité de ses utilisateurs, dès lors que quelqu'un effectue une capture d'écran (que ce soit d'une story, d'un chat ou même d'une page profil), Snapchat informe votre ado qu'une capture d'écran ou capture vidéo a été faite.

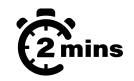

## Supprimer un snap

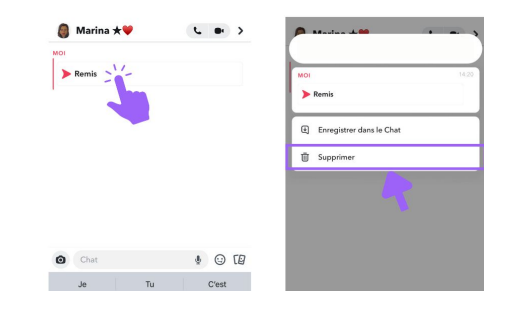

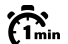

### Signalement des captures d'écran

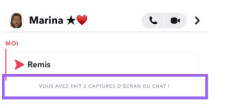

Etape 1  $\gg$  Etape 2  $\gg$  Etape 3  $\gg$  Etape 4  $\gg$  Etape 5

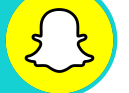

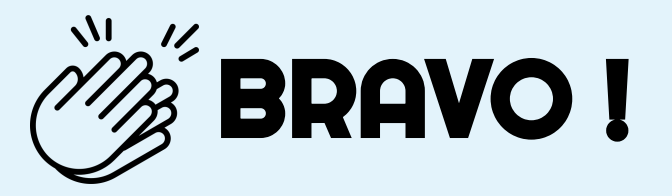

# Grâce à vous, votre ado est maintenant plus en sécurité sur

N'oubliez pas que les paramétrages techniques ne remplacent pas le dialogue avec vos enfants ! Retrouvez tous nos guides d'aide au paramétrages des réseaux sociaux et plein d'autres conseils sur notre site :

### www.internetsanscrainte.fr

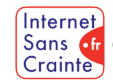

est le Programme national d'éducation au numérique soutenu par la Commission européenne

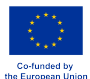